# **SWISSLOS**

## Spielreglement Online-Los «Flash Cash»

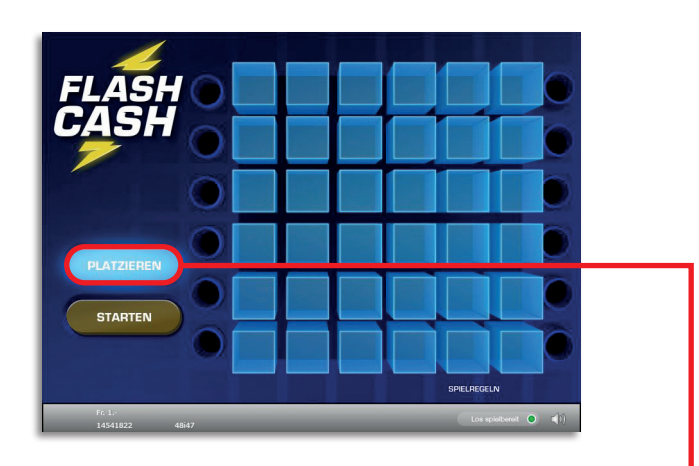

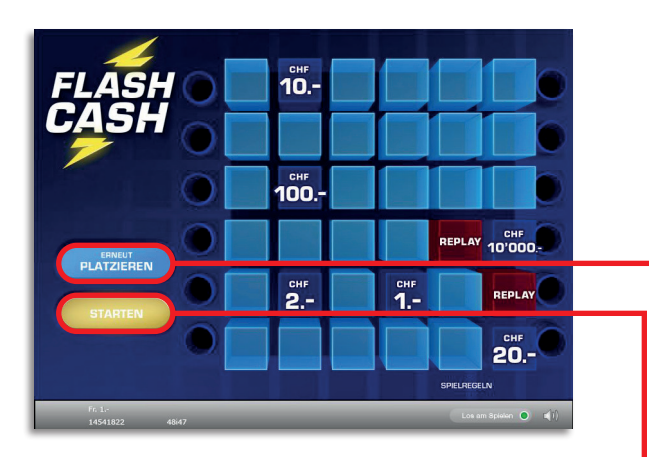

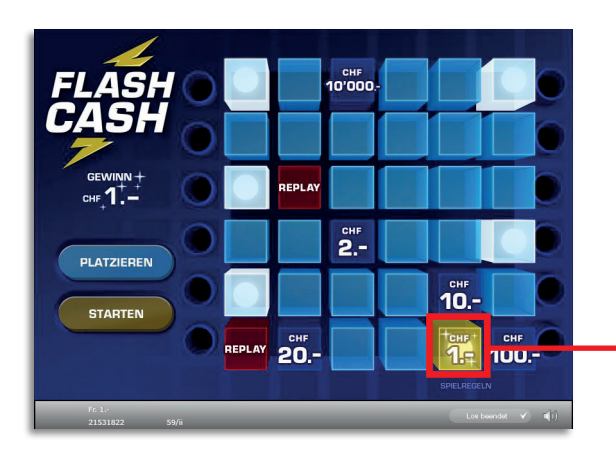

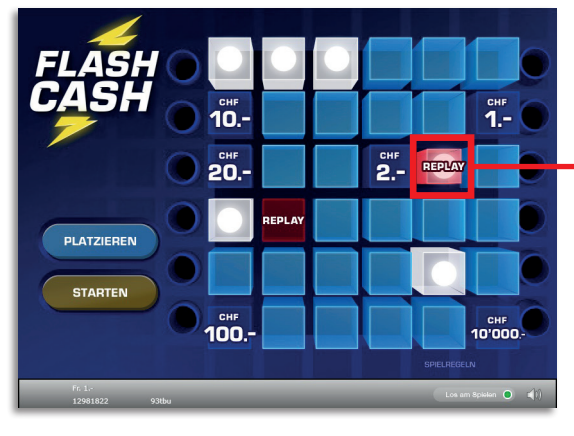

Flash Cash • Auflage 400'000 • Preis: Fr. 1.– Auszahlungsquote: 60.48% • Trefferquote: 23.23% Plansumme: Fr. 400'000.–

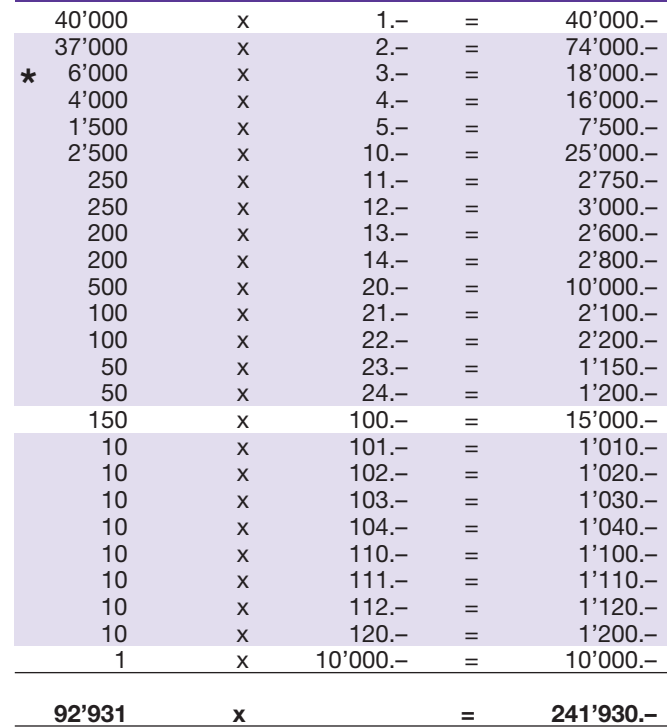

 $\star$  In diesen Trefferklassen sind auch Kombinationen möglich: z.B. Fr. 1.– + Fr. 2.– = Fr. 3.–

#### Spielregeln

- 1. Klicken Sie auf den Button «PLATZIEREN», um die sechs Gewinnbeträge sowie die beiden Replay-Symbole zufällig auf dem Spielfeld anzuordnen
- 2. Wenn Sie mit der Anordnung der Gewinnbeträge und der Replay-Symbole nicht zufrieden sind, können Sie diese so oft Sie möchten über den Button «ERNEUT PLATZIEREN» neu anordnen.
- l 3. Drücken Sie anschliessend auf den Button «STARTEN»
- 1. Landet einer der Kugeln auf einem Geldbetrag, gewinnen Sie diesen.
- 5. Landet einer der Kugeln auf der Bezeichnung «REPLAY», gewinnen Sie eine zusätzliche Spielrunde, welche wiederum gemäss den Punkten 2 bis 4 abläuft. Dabei entfällt aber die Gewinnmöglichkeit eines weiteren «REPLAY».
- l 6. Die gewählte Platzierung der Gewinnbeträge und wie oft diese geändert wird, hat keinen Einfluss auf einen möglichen Gewinn.

Mehrfachgewinne sind möglich.

### Spielvorgänge

Um das Online-Los «Flash Cash» spielen zu können, müssen Sie gemäss Art. 3 «Online-Los-Produkte «Clix»: Generelle Teilnahmebedingungen» erfolgreich auf der Internet-Spiele-Plattform (ISP) der Swisslos registriert sein.

Sind Sie auf der ISP angemeldet, so können Sie mit Klick auf die Schaltfläche Los kaufen des Instruktionsfensters ein Online-Los «Flash Cash» kaufen. Der Kaufbetrag wird direkt Ihrem Guthaben belastet und die Gewinne werden Ihnen gemäss Art. 25ff «Bedingungen für die Online-Teilnahme» gutgeschrieben. Sie können das Online-Los auch unangemeldet und kostenlos in einer vom Trefferplan her identischen Demoversion spielen. Dazu muss die Schaltfläche Los kostenlos testen angeklickt werden. Die Gewinne, die in der Demoversion erzielt werden, können nicht ausbezahlt werden.

Durch Anklicken des Symbols  $\bigtimes$  (1) können Sie sämtliche Soundeffekte zum Los an- und ausschalten.

#### Weitere Bestimmungen

Das Online-Los-Produkt «Flash Cash» unterliegt überdies den Bestimmungen dieses Spielreglements, den «Online-Los-Produkte «Clix»: Generelle Teilnahmebedingungen» sowie den «Bedingungen für die Online-Teilnahme».

Im Falle von Widersprüchen gehen die nachfolgenden Bestimmungen vor.

Durch Anklicken des Feldes Los kaufen auf dem Button für das Online-Los-Produkt «Flash Cash» erscheint in einem Fenster ein Online-Los «Flash Cash» und die dazugehörenden Spielinstruktionen. Der Kaufbetrag wird automatisch vom Wallet-Spielguthaben des Teilnehmers abgezogen.

Der Teilnehmer anerkennt, dass das ihm nach dem Zufallsprinzip vergebene Online-Los «Flash Cash» bereits vom interaktiven Spielsystem vorgeneriert wurde. Dies bedeutet, dass bereits vor dem Zeitpunkt des Kaufes jedes Online-Los mit einer eindeutigen Losnummer kodiert und das Ergebnis bzw. die Gewinnlose durch das interaktive Spielsystem anlässlich einer Ziehung vorbestimmt wurden. Die Losnummer erscheint im unteren Bereich des Fensters für das Online-Los; über das Ergebnis der Lotterie gibt einzig die Losnummer Auskunft.

Daraus ergibt sich, dass der Teilnehmer mit dem Kauf eines Online-Loses «Flash Cash» an einem Glücksspiel teilnimmt und dass weder die Geschicklichkeit, noch eine Entscheidung der Teilnehmer, noch die grafische Animation selbst über den Ausgang eines Spieles bestimmen.